## Práctica 4: Crecimiento de hongos en alimentos

Objetivo: practicar con expresiones, creando una clase y un programa principal de prueba

Descripción: Queremos hacer un programa para evaluar modelos de crecimiento del hongo Rhizopus Oryzae

- es un hongo que deteriora los alimentos
- el crecimiento depende de la temperatura, la actividad de agua  $(a_w)$ y el pH
	- la actividad del agua es la relación que existe entre la presión de vapor de un alimento dado en relación con la presión de vapor del agua pura a la misma temperatura
	- es un parámetro estrechamente ligado a la humedad del alimento lo que permite determinar su capacidad de conservación

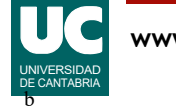

# Diseño: clases

- RhizopusOryzae: representa el medio en el que crece el hongo
- PruebaHongo: es un programa con un main para probar la clase anterior
- SimuladorHongo: es otro programa con main que hace una gráfica del crecimiento; se da ya hecho

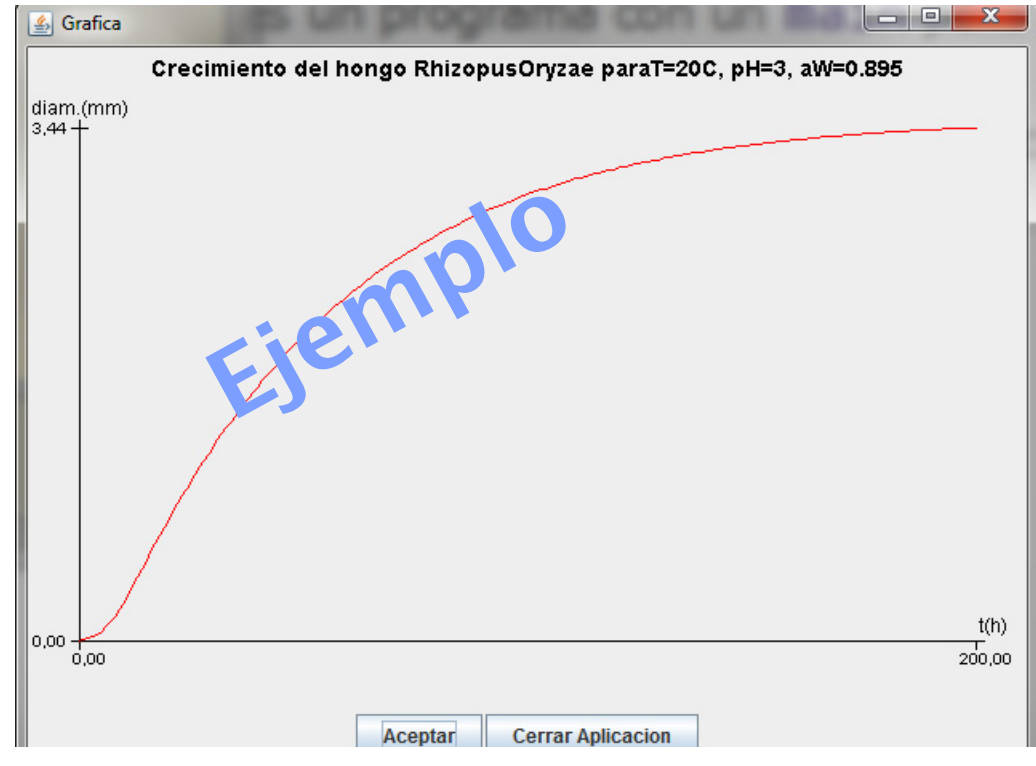

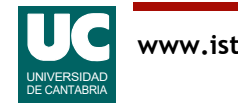

# Clase **RhizopusOryzae**

#### Atributos:

- y0: (*y*0) diámetro inicial de las colonias (*mm*)
- yMax: (*ymax*) diámetro máximo de las colonias (*mm*)
- velMax: (*max*) velocidad de crecimiento (*mm/h*)
- m: parámetro de curvatura de transición de la fase exponencial (1/*mm*)
- v: parámetro de curvatura de transición a la fase exponencial (1/*s*)

#### **RhizopusOryzae**

-double y0, yMax, velMax -double m, v, h0 -String condiciones

- +RhizopusOryzae (double y0, yMax, velMax double m, v, h0 String condiciones) -double ajuste (double t) +double diametro (double t) +String getCondiciones()
- h0: ( $h<sub>0</sub>$ ) estado fisiológico inicial de las células (sin dimensiones)
- condiciones: texto que contiene las condiciones: Temperatura (C), pH y actividad del agua

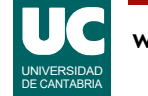

# Clase **RhizopusOryzae** (cont.)

Métodos

- Constructor: copia los parámetros en los atributos del mismo nombre
- ajuste(): Retorna la expresión *A*(*t*) siendo *t* el parámetro, que indica tiempo en horas

$$
A(t) = t + \frac{1}{v} \ln \left( \frac{e^{-vt} + q_0}{1 + q_0} \right)
$$

$$
q_0=\frac{1}{e^{h_0}-1}
$$

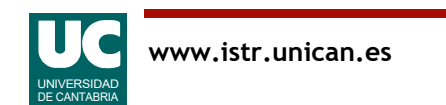

# Clase **RhizopusOryzae** (cont.)

• diametro(): Retorna el diámetro de las colonias en mm, dado el parámetro tiempo *t* en horas y según la expresión *y*(*t*)

$$
y(t) = y_0 + \mu_{max} A(t) - \frac{1}{m} \ln \left( 1 + \frac{e^{m\mu_{max} A(t)} - 1}{e^{m(y_{max} - y_0)}} \right)
$$

• getCondiciones(): método observador que retorna el atributo condiciones

Fuentes:

- https://scielo.conicyt.cl/scielo.php?script=sci\_abstract&pid=S0718-07642007000400009&lng=en&nrm=iso&tlng=en

- Baranyi, J. y T.A. Roberts; A dynamic approach to predicting bacterial growth in food, Int. J. Food Microbiol., 23, 277- 294 (1994).

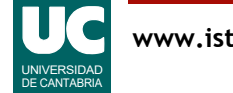

# Clase **PruebaHongo**

Crear esta clase con un método main que hace lo siguiente:

• Crea un par de objetos de la clase RhizopusOryzae con estos datos:

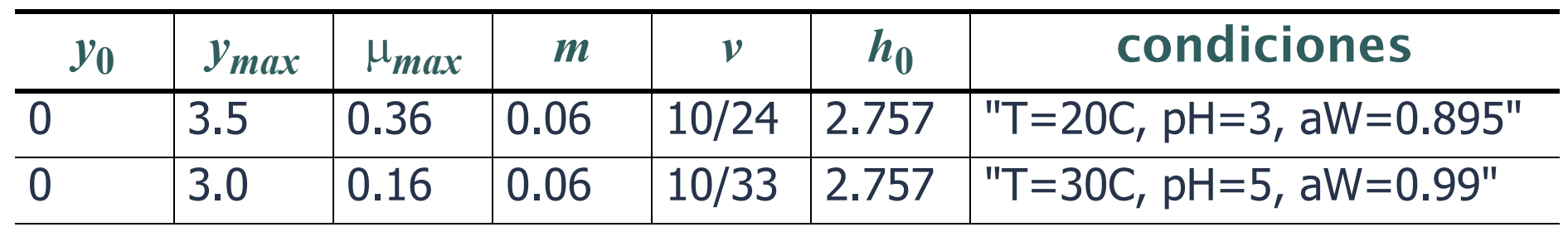

• Muestra en pantalla los diámetros de cada objeto para estos tiempos, usando el formato de salida que se indica en la página siguiente:

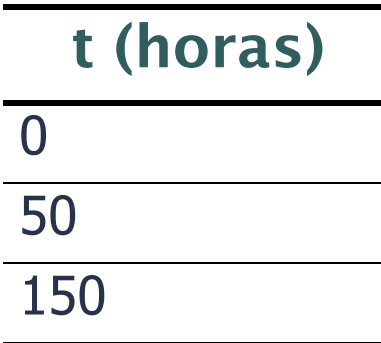

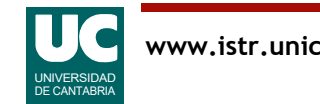

# Ejemplo de formato de salida

```
Sistema 1 para T=20C, pH=3, aW=0.895
diametro(t=0h): XXXmm
diametro(t=50h): XXXmm
diametro(t=150h): XXXmm
```

```
Sistema 2 para T=30C, pH=5, aW=0.99
diametro(t=0h): XXXmm
diametro(t=50h): XXXmm
diametro(t=150h): 2.1711085846595815mm
```
### Notas:

- "XXX" se reemplazará por los valores concretos que obtengas llamando al método diametro()
- el último valor mostrado es el resultado real que debe obtenerse
- las condiciones de temperatura, pH y aW se obtendrán invocando al método getCondiciones()

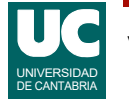

## Parte avanzada

Añadir a la clase PruebaHongo las instrucciones necesarias para escribir los mismos datos que antes pero en un objeto de la clase Escritura del paquete fundamentos

Consultar las instrucciones para usar esta clase en la página del paquete fundamentos, accesible desde moodle

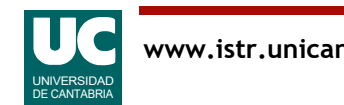

# Práctica 4: Entrega

Informe:

- Parte obligatoria
	- Código de la clase RhizopusOryzae
	- Captura de pantalla de la ejecución de SimuladorHongo
	- Código de la clase PruebaHongo
	- Captura de pantalla de la ejecución de PruebaHongo
- Parte avanzada
	- Código de la parte avanzada (nueva clase PruebaHongo modificada)
	- Captura de pantalla de la ejecución del programa de la parte avanzada

El proyecto bluej en un archivo comprimido

(Total, dos archivos: informe y proyecto)

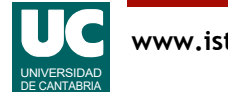

# Práctica 4: Observaciones

- Recordar poner comentarios de documentación en cada clase y método público, documentando lo que son sus parámetros y valores retornados si los hay
	- los métodos privados se documentan mediante comentarios internos
- Comentar las unidades en que se expresa cada variable (atributos, parámetros), los valores retornados, y los valores que se saquen por pantalla

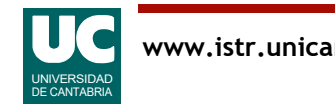